## **QGIS Application - Feature request #3785**

**ComboBox switches back to another position after New or Update in 'Open DataSource...' dialogs** *2011-04-28 04:55 PM - Sfkeller -*

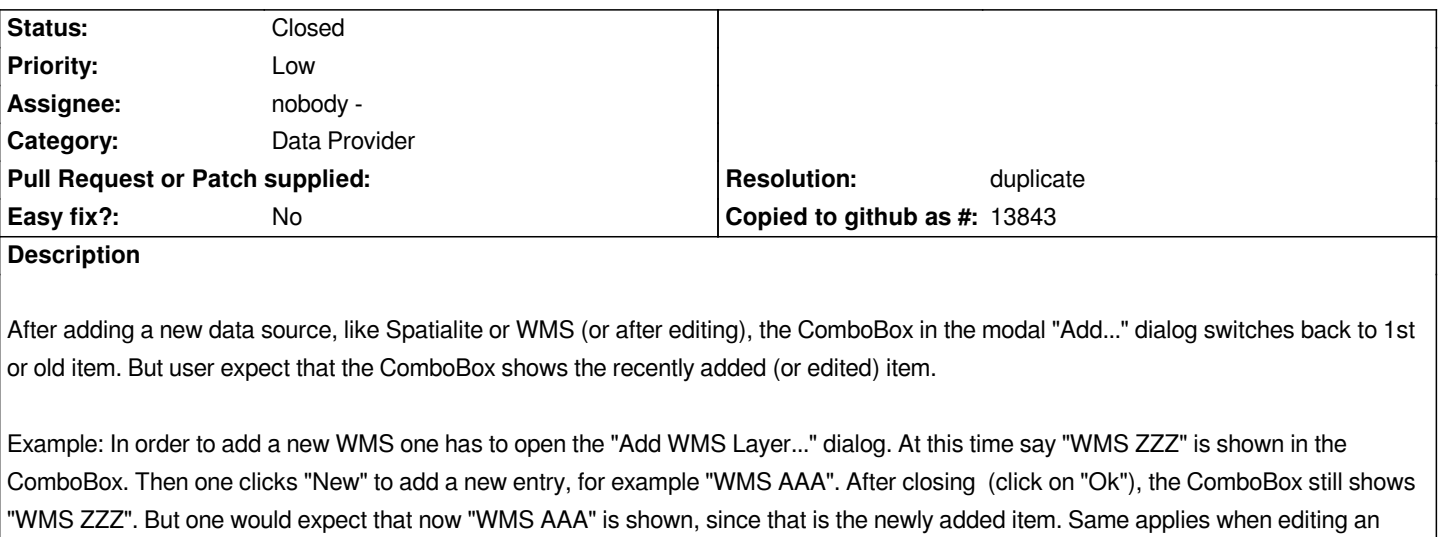

## **History**

*item.*

## **#1 - 2011-04-28 05:05 PM - Jürgen Fischer**

*- Resolution set to duplicate*

*- Status changed from Open to Closed*

*duplicate of #3614*